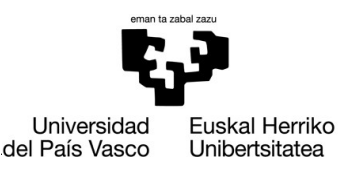

**GASTEIZKO INGENIARITZA ESKOLA ESCUELA** DE INGENIERÍA DE VITORIA-GASTEIZ

## **OBJETIVOS DE APRENDIZAJE**

- **Operaciones básicas con cadenas de caracteres (strings)**
- **Crear funciones para gestionar cadenas de caracteres para resolver problemas más complejos**

# **EJERCICIO 8.1 DISCOGRAFÍA DEL GRUPO MANOWAR**

Este grupo usa dos listas de palabras para crear los nombres de las canciones y discos:

Primera= {'Kings', 'Sword', 'Warrior', 'Fighting', 'Gods', 'Glory'} Segunda= {'of Steel', 'of Metal', 'in the Sky', 'in Hell', 'of the World'}

Escribir un script para crear todas las combinaciones y mostrarlas por pantalla (sprintf).

Album #1: Kings of Steel Album #2: Kings of Metal Album #3: Kings in the Sky Album #4: Kings in Hell Album #5: Kings of the World Album #6: Sword of Steel Album #7: Sword of Metal ...

#### **EJERCICIO 8.2 LISTA DE HABITACIONES DE UN HOTEL**

En un hotel hay 3 pisos (empezando desde 1), 2 lados por piso (A y B) y 5 habitaciones por lado (empezando desde 0). Las habitaciones se distinguen por identificadores como el siguiente:

F02-A-R03 (corresponde a habitación 3 del lado A del piso 2)

Escribir un script que muestre por pantalla la lista de los identificadores de todas las habitaciones (fprintf).

F01-A-R00 F01-A-R01 F01-A-R02 F01-A-R03

```
F01-A-R04
F01-B-R00
F01-B-R01
```
### **EJERCICIO 8.3 PROCESAR CONJUNTOS DE FICHEROS I**

En una empresa con 3 personas empleadas (María, Rodolfo y Arturo), se han almacenado las horas trabajadas de cada una de ellas en un fichero por persona:

- data/access-log-maria.txt
- data/access-log-rodolfo.txt
- data/access-log-arturo.txt

En la primera columna se encuentra el índice de la semana (de 1 a 4). En la segunda columna el índice del día de la semana (de 1 a 5).

Implementa un script que lea los tres ficheros (usando una estructura for) y que imprima en pantalla la cantidad total de horas trabajadas de cada una de las personas. También deberá imprimir el porcentaje de horas trabajadas superior o inferior al mínimo (8 horas al día, 4 semanas, 5 días a la semana).

El output debería ser el siguiente:

```
Employee arturo worked 158.2 hours this month
-1.1% BELOW the minimum
Employee maria worked 167.1 hours this month
4.4% ABOVE the minimum
```
Employee rodolfo worked 167.6 hours this month 4.7% ABOVE the minimum

## **EJERCICIO 8.4 PROCESAR CONJUNTOS DE FICHEROS II**

En este ejercicio se deberán leer y procesar varios ficheros. Para automatizar el proceso, los nombres de los ficheros siguen un patrón común. Los ficheros de entrada serán como siguen:

- data/meteo-data-2018-06-06.csv
- data/meteo-data-2018-06-07.csv
- …
- data/meteo-data-2018-06-20.csv

Implementa un script (plotMeteoData.m) que lea todos estos ficheros y que dibuje en un plot, usando dos sub-gráficos (sub-plots) diferentes:

- Las temperaturas con respecto a la hora del día. Dibuja en un diagrama las temperaturas de cada fichero sin borrar los datos que ya han sido introducidos en el plot.
- La cantidad total de precipitación de cada día con respecto al día del mes. Para ello usa un gráfico de barras en lugar de un gráfico de series lineales (bar(…) en lugar de plot(…)).

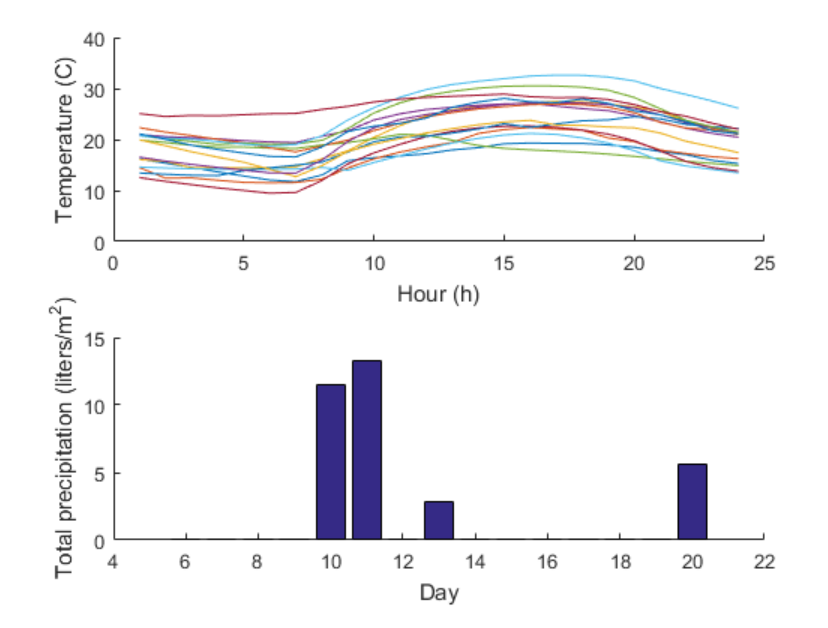